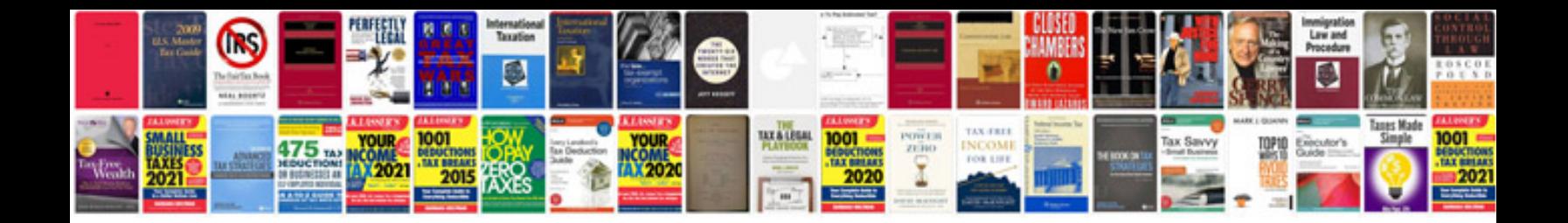

Docmd runsql example

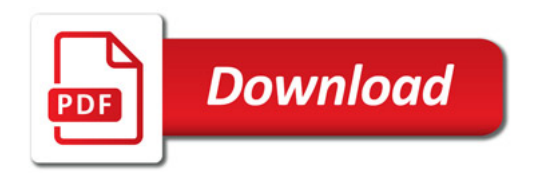

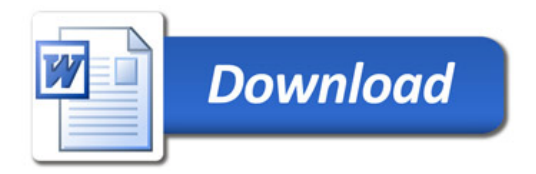